## Single-File Technique **WaveOne GOLD**

The WAVEONE GOLD system is a single-file and single-use technique. Through the convergence of an advanced design, Gold-wire technology, and a unique reciprocating movement, preparing canals is now safer, easier and faster.

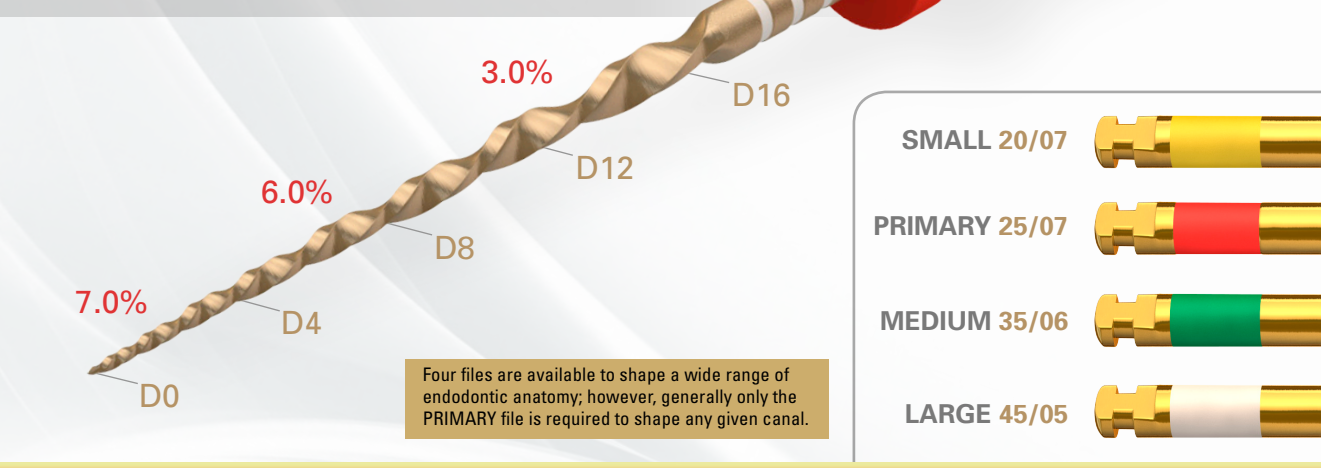

## Ruddle *on Reciprocation*

Create straightline radicular access. Flare, flatten and finish the internal axial walls, with attention to preflaring the orifice and removing triangles of dentin

Use any WAVEONE GOLD file in any region of a canal that has a confirmed, smooth and reproducible glide path equivalent to at least 0.15mm

Always initiate shaping procedures with the Primary 25/07 WAVEONE GOLD file

Remove a WAVEONE GOLD file when it does not easily progress. Clean and inspect its cutting flutes, then irrigate, recapitulate and re-irrigate

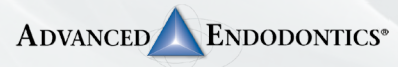

**See Directions For Use**

Clifford J. Ruddle DDS FACD FICD (800) 753-3636 • (805) 964-8838 • www.endoruddle.com

- Establish straightline coronal and radicular access
- In the presence of a viscous chelator, use a size 10 hand file to verify and secure a glide path to length. In more restrictive canals, use a size 10 hand file in any region of a canal to secure a glide path
- Expand this glide path to at least 0.15mm, preferably using Gold Glider
- In the presence of NaOCl, initiate the shaping procedure with the PRIMARY file
- Use gentle inward pressure, and let the PRIMARY file passively progress 3-4mm through any region of the canal that has a confirmed glide path. Remove the file, irrigate, recapitulate and then re-irrigate
- Continue with the PRIMARY file and, in one or more passes, pre-enlarge the coronal two-thirds of the canal
- Utilize a brushing motion on the outstroke to eliminate interferences or enhance shaping results in canals that exhibit irregular cross-sections
- In more restrictive canals and in the presence of viscous chelator, use a size 10 hand file to negotiate the terminus of the canal. Gently work this file until it is completely loose at length
- Establish working length, confirm patency and verify the glide path
- Expand this glide path to at least 0.15mm, preferably using Gold Glider
- Carry the PRIMARY file to the full working length in one or more passes. Inspect the apical flutes; if they are loaded with dentinal debris, then the shape is finished\*
- If the PRIMARY does not progress then use the SMALL file to working length and, if desired, then the PRIMARY file to optimize the shape
	- *\* If the PRIMARY file is loose at length with no dentinal debris in the apical flutes, continue shaping with the MEDIUM file and/or LARGE file until the apical flutes are loaded*